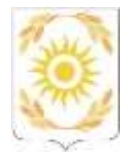

# АВТОНОМНАЯ НЕКОММЕРЧЕСКАЯ ОРГАНИЗАЦИЯ НАУЧНО-ИССЛЕДОВАТЕЛЬСКИЙ ИНСТИТУТ УПРАВЛЕНИЯ НАРОДНЫМ ХОЗЯЙСТВОМ (АНО НИИ Управления)

# **ПРИКАЗ**

« Of » ceumoropus 2020 r.

Тюмень

No 46

## **Об утверждении инструкции по технике безопасности при работе с персональным компьютером**

В целях обеспечения образовательного процесса в структурном образовательном подразделении Институт государственных закупок Автономной некоммерческой организации Научно-исследовательский институт управления народным хозяйством (АНО НИИ Управления), соблюдения требований Федерального закона от 29.12.2012 № 273 «Об образовании в Российской Федерации», руководствуясь Уставом АНО НИИ Управления,

# **ПРИКАЗЫВАЮ:**

1. Утвердить Инструкцию по технике безопасности при работе с персональным компьютером согласно Приложению № 1 к настоящему приказу.

2. Признать утратившим силу приказ от 14.12.2016 №40 «Об утверждении инструкции по технике безопасности при работе с персональным компьютером».

3. Контроль за исполнением приказа возложить на исполнительного директора АНО НИИ Управления Ишутина В.Н.

Директор Переднев Н.А. Ишутин

#### **Инструкция**

#### **по технике безопасности при работе с персональным компьютером**

#### **1. Общие положения**

1.1. При эксплуатации персонального компьютера на обучающегося могут оказывать действие следующие негативные факторы:

- повышенный уровень электромагнитных излучений;

- повышенный уровень статического электричества;

- пониженная ионизация воздуха;
- статические физические перегрузки;

- перенапряжение зрительных анализаторов.

1.2. Настоящая Инструкция разработана с целью предотвращения влияния негативных факторов на здоровье обучающихся, возникновения несчастных случаев и чрезвычайных ситуаций при работе с персональным компьютером и обеспечения безопасности во время образовательного процесса, в том числе для профилактики заболеваний.

### **2. Организация рабочего места при работе обучающегося с персональным компьютером**

2.1. Расстояние от монитора персонального компьютера до глаз обучающегося должно составлять от 600 до 700 мм, но не меньше 500 мм.

2.2. Стул обучающегося должен быть регулируемым по высоте и обеспечивать возможность поворота и изменения позы во время работы.

2.3. Рекомендуемая высота стола - от 680 до 800мм. Поверхность стола должна позволять оптимально разместить на ней все необходимое для работы.

### **3. Правила работы обучающегося с персональным компьютером**

3.1. До начала работы обучающегося с персональным компьютером необходимо проверить исправность электропроводки, розеток и вилок компьютера, заземление.

3.2. Во время работы обучающегося с персональным компьютером:

- необходимо аккуратно обращаться с проводами;

- запрещается работать с неисправным персональным компьютером;

- нельзя заниматься очисткой персонального компьютера, когда он находится под напряжением;

- недопустимо самостоятельно проводить ремонт оборудования при отсутствии специальных навыков;

- нельзя располагать рядом с персональным компьютером жидкости, а также работать с мокрыми руками;

- нельзя в процессе работы с персональным компьютером прикасаться к другим металлическим конструкциям (например, батареям);

- не допускается курение и употребление пищи в непосредственной близости с персональным компьютером и др.

3.3. В аварийных ситуациях:

- при любых неполадках необходимо сразу отсоединить персональный компьютер от сети;

- в случае обнаружения оголенного провода исключить контакт с проводом;

- в случае возникновения пожара принять меры по его тушению с использованием огнетушителей;

3.4. По окончании работы обучающегося с персональным компьютером:

- выключить персональный компьютер;

- желательно провести влажную уборку рабочего места;

- отключить электропитание.

3.5. Во избежание переутомления рекомендуется делать перерывы длительностью от 10 до 15 минут после 45-60 минут работы с персональным компьютером. Во время перерыва обучающемуся следует выполнять гимнастику для глаз и физические упражнения.

#### **4. Заключительные положения**

4.1. Соблюдение правил работы обучающегося с персональным компьютером, установленных настоящей Инструкцией, позволит снизить воздействие негативных факторов при работе обучающегося с персональным компьютером, избежать возникновения несчастных случаев и чрезвычайных ситуаций.